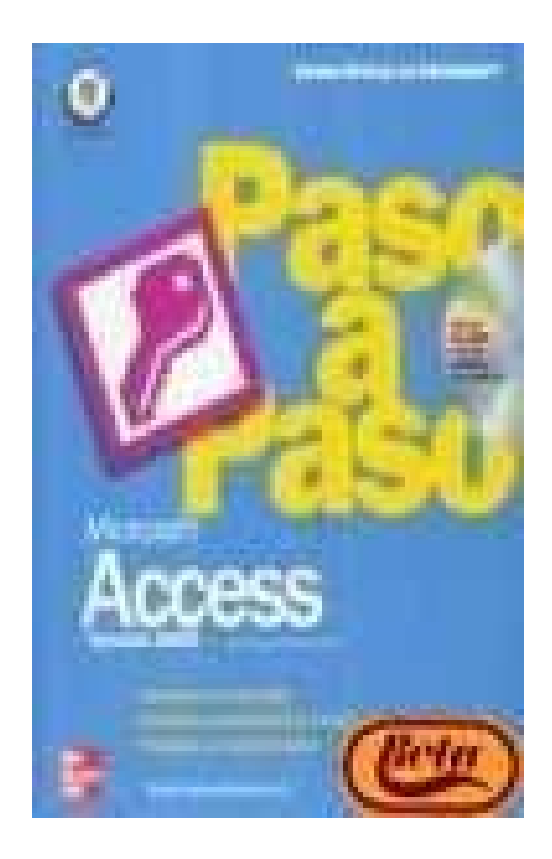

# **Microsoft Access 2002 - Paso a Paso by Training Online (2002-01-06)**

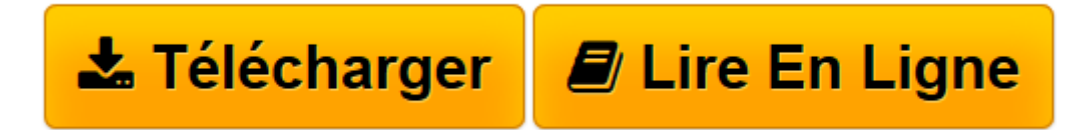

[Click here](http://bookspofr.club/fr/read.php?id=B01K95KIJI&src=fbs) if your download doesn"t start automatically

## **Microsoft Access 2002 - Paso a Paso by Training Online (2002-01-06)**

Training Online

**Microsoft Access 2002 - Paso a Paso by Training Online (2002-01-06)** Training Online

**[Télécharger](http://bookspofr.club/fr/read.php?id=B01K95KIJI&src=fbs)** [Microsoft Access 2002 - Paso a Paso by Training On ...pdf](http://bookspofr.club/fr/read.php?id=B01K95KIJI&src=fbs)

**[Lire en ligne](http://bookspofr.club/fr/read.php?id=B01K95KIJI&src=fbs)** [Microsoft Access 2002 - Paso a Paso by Training ...pdf](http://bookspofr.club/fr/read.php?id=B01K95KIJI&src=fbs)

### **Téléchargez et lisez en ligne Microsoft Access 2002 - Paso a Paso by Training Online (2002-01-06) Training Online**

#### Reliure: Broché

Download and Read Online Microsoft Access 2002 - Paso a Paso by Training Online (2002-01-06) Training Online #NKMPAXOBZLV

Lire Microsoft Access 2002 - Paso a Paso by Training Online (2002-01-06) par Training Online pour ebook en ligneMicrosoft Access 2002 - Paso a Paso by Training Online (2002-01-06) par Training Online Téléchargement gratuit de PDF, livres audio, livres à lire, bons livres à lire, livres bon marché, bons livres, livres en ligne, livres en ligne, revues de livres epub, lecture de livres en ligne, livres à lire en ligne, bibliothèque en ligne, bons livres à lire, PDF Les meilleurs livres à lire, les meilleurs livres pour lire les livres Microsoft Access 2002 - Paso a Paso by Training Online (2002-01-06) par Training Online à lire en ligne.Online Microsoft Access 2002 - Paso a Paso by Training Online (2002-01-06) par Training Online ebook Téléchargement PDFMicrosoft Access 2002 - Paso a Paso by Training Online (2002-01-06) par Training Online DocMicrosoft Access 2002 - Paso a Paso by Training Online (2002-01-06) par Training Online MobipocketMicrosoft Access 2002 - Paso a Paso by Training Online (2002-01-06) par Training Online EPub

#### **NKMPAXOBZLVNKMPAXOBZLVNKMPAXOBZLV**